# **Phonon**

#### Matthias Kretz

former KView maintainer

work on aRts and KDE Multimedia

Student of Physics and Computer Science at the University of Heidelberg

KDE Multimedia Meeting 2006

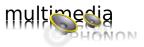

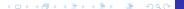

Design of Phonon
Core Classes
Code Examples
User Visible Features
How to Write a Backend

#### What is Phonon?

## **Design of Phonon**

Core Classes
Code Examples
User Visible Features
How to Write a Backend

## task-oriented design

- ▶ 80/20
- easy multimedia development
- no "competition" for GStreamer/NMM like media frameworks
- in KDE SVN: trunk/KDE/kdelibs/phonon (or branches/work/kdelibs4\_snapshot/phonon)

- ▶ task-oriented design
- **80/20**
- easy multimedia development
- no "competition" for GStreamer/NMM like media frameworks
- in KDE SVN: trunk/KDE/kdelibs/phonon (or branches/work/kdelibs4\_snapshot/phonon)

- task-oriented design
- **80/20**
- easy multimedia development
- no "competition" for GStreamer/NMM like media frameworks
- in KDE SVN: trunk/KDE/kdelibs/phonon (or branches/work/kdelibs4\_snapshot/phonon)

- task-oriented design
- **80/20**
- easy multimedia development
- no "competition" for GStreamer/NMM like media frameworks
- in KDE SVN: trunk/KDE/kdelibs/phonon (or branches/work/kdelibs4\_snapshot/phonon)

- task-oriented design
- **80/20**
- easy multimedia development
- no "competition" for GStreamer/NMM like media frameworks
- in KDE SVN: trunk/KDE/kdelibs/phonon (or branches/work/kdelibs4\_snapshot/phonon)

- A user should be able to playback any media without configuration steps
- "power users" want great flexibility
- users need to decide what device to use for what
- KDE should not get in the way of "media producers"

- A user should be able to playback any media without configuration steps
- "power users" want great flexibility
- additional multimedia hardware should be available to all applications without any further steps
- users need to decide what device to use for what purpose/program
- KDE should not get in the way of "media producers"

- A user should be able to playback any media without configuration steps
- "power users" want great flexibility
- additional multimedia hardware should be available to all applications without any further steps
- users need to decide what device to use for what purpose/program
- KDE should not get in the way of "media producers"

- A user should be able to playback any media without configuration steps
- "power users" want great flexibility
- additional multimedia hardware should be available to all applications without any further steps
- users need to decide what device to use for what purpose/program
- KDE should not get in the way of "media producers"

- A user should be able to playback any media without configuration steps
- "power users" want great flexibility
- additional multimedia hardware should be available to all applications without any further steps
- users need to decide what device to use for what purpose/program
- KDE should not get in the way of "media producers"

the developer's perspective

Matthias Kretz

What is Phonon?

Design of Phonon
Core Classes
Code Examples
User Visible Features
How to Write a Backend

### Qt/KDE style API

- developers need APIs that are straightforward, easy to use and understand
- applications need a multimedia API that works on UNIX systems (including OS X) and Windows
- ABI changes should not hinder KDE from using the newest version of some media framework

- Qt/KDE style API
- developers need APIs that are straightforward, easy to use and understand
- applications need a multimedia API that works on UNIX systems (including OS X) and Windows
- ABI changes should not hinder KDE from using the newest version of some media framework

the developer's perspective Matthias Kretz

What is Phonon?

- Qt/KDE style API
- developers need APIs that are straightforward, easy to use and understand
- applications need a multimedia API that works on UNIX systems (including OS X) and Windows
- ABI changes should not hinder KDE from using the newest version of some media framework

- Qt/KDE style API
- developers need APIs that are straightforward, easy to use and understand
- applications need a multimedia API that works on UNIX systems (including OS X) and Windows
- ABI changes should not hinder KDE from using the newest version of some media framework

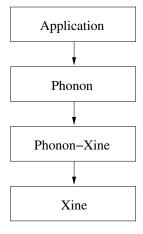

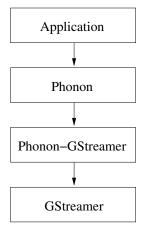

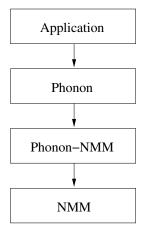

Design of Phonon
Core Classes
Code Examples
User Visible Features
How to Write a Backend

What is Phonon?

# Design of Phonon Core Classes

Code Examples
User Visible Features
How to Write a Backend

## The Core Classes

Matthias Kretz

What is Phonon?

Design of Phonon Core Classes Code Examples User Visible Features

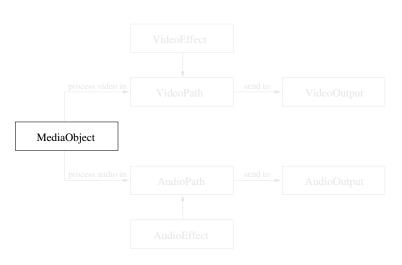

#### Matthias Kretz

What is Phonon?

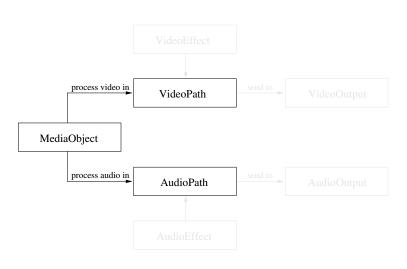

#### Matthias Kretz

Design of Phonon Core Classes

How to Write a Backend

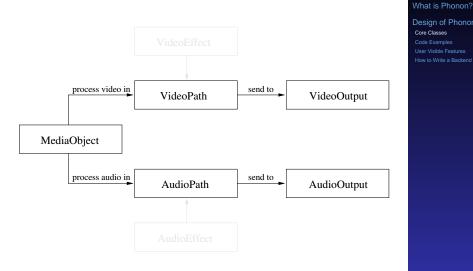

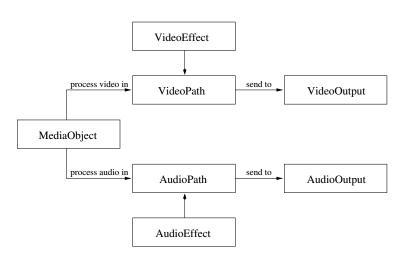

### BackendCapabilities

- AbstractAudioOutput
- AbstractVideoOutput
- AudioPath
- VideoPath
- AudioEffect
- VideoEffect

- NameDescriptionTuple
- ▶ Ui::VideoWidget
- Ui::SeekSlider
- Ui::VolumeSlider
- Ui::MediaControls
- Ui::EffectWidget

#### What is Phonon? Design of Phonon

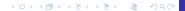

- BackendCapabilities
- AbstractMediaProducer
  - MediaObject
  - **ByteStream**
  - AvCapture
- AbstractAudioOutput
- AbstractVideoOutput
- AudioPath
- VideoPath
- AudioEffect
- VideoEffect

- NameDescriptionTuple
- ▶ Ui::VideoWidget
- Ui::SeekSlider
- Ui::VolumeSlider
- Ui::MediaControls
- Ui::EffectWidget

#### What is Phonon?

Design of Phonon Core Classes How to Write a Backend

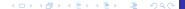

- BackendCapabilities
- AbstractMediaProducer
  - MediaObject
  - **ByteStream**
  - AvCapture
- AbstractAudioOutput
  - AudioOutput
  - AudioDataOutput
- AbstractVideoOutput
- AudioPath
- VideoPath
- AudioEffect
- VideoEffect

- NameDescriptionTuple
- ▶ Ui::VideoWidget
- Ui::SeekSlider
- Ui::VolumeSlider
- Ui::MediaControls
- Ui::EffectWidget

#### What is Phonon? Design of Phonon

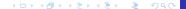

- BackendCapabilities
- AbstractMediaProducer
  - MediaObject
  - **ByteStream**
  - AvCapture
- AbstractAudioOutput
  - AudioOutput
  - AudioDataOutput
- AbstractVideoOutput
  - VideoWidget
  - VideoDataOutput
- AudioPath
- VideoPath
- AudioEffect
- VideoEffect

- NameDescriptionTuple
- ▶ Ui::VideoWidget
- Ui::SeekSlider
- Ui::VolumeSlider
- Ui::MediaControls
- ▶ Ui::EffectWidget

#### What is Phonon? Design of Phonon

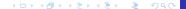

- BackendCapabilities
- AbstractMediaProducer
  - MediaObject
  - **ByteStream**
  - AvCapture
- AbstractAudioOutput
  - AudioOutput
  - AudioDataOutput
- AbstractVideoOutput
  - VideoWidget
  - VideoDataOutput
- AudioPath
- VideoPath
- AudioEffect
- VideoEffect

- NameDescriptionTuple
- ▶ Ui::VideoWidget
- Ui::SeekSlider
- Ui::VolumeSlider
- Ui::MediaControls
- ▶ Ui::EffectWidget

#### What is Phonon? Design of Phonon

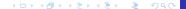

- BackendCapabilities
- AbstractMediaProducer
  - MediaObject
  - ByteStream
  - AvCapture
- AbstractAudioOutput
  - AudioOutput
  - AudioDataOutput
- AbstractVideoOutput
  - VideoWidget
  - VideoDataOutput
- AudioPath
- VideoPath
- AudioEffect
  - VolumeFaderEffect
- VideoEffect

- NameDescriptionTuple
  - AudioOutputDevice
  - AudioCaptureDevice
  - VideoOutputDevice
  - VideoCaptureDevic
  - AudioEffectDescription
  - VideoEffectDescription
- Ui::VideoWidget
- Ui::SeekSlider
- Ui::VolumeSlider
- Ui::MediaControls
- Ui::EffectWidget

# What is Phonon? Design of Phonon

Core Classes
Code Examples
User Visible Features
How to Write a Backend

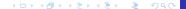

- ▶ BackendCapabilities
  What
- AbstractMediaProducer
  - MediaObject
  - ByteStream
  - AvCapture
- AbstractAudioOutput
  - AudioOutput
  - AudioDataOutput
- AbstractVideoOutput
  - VideoWidget
  - VideoDataOutput
- AudioPath
- VideoPath
- AudioEffect
  - VolumeFaderEffect
- VideoEffect

- NameDescriptionTuple
  - AudioOutputDevice
  - AudioCaptureDevice
  - VideoOutputDevice
  - VideoCaptureDevice
  - AudioEffectDescription
  - VideoEffectDescription
- ▶ Ui::VideoWidget
- Ui::SeekSlider
- ▶ Ui::VolumeSlider
- Ui::MediaControls
- Ui::EffectWidget

- BackendCapabilities
- AbstractMediaProducer
  - MediaObject
  - ByteStream
  - AvCapture
- AbstractAudioOutput
  - AudioOutput
  - AudioDataOutput
- AbstractVideoOutput
  - VideoWidget
  - VideoDataOutput
- AudioPath
- VideoPath
- AudioEffect
  - VolumeFaderEffect
- VideoEffect

- NameDescriptionTuple
  - AudioOutputDevice
  - AudioCaptureDevice
  - VideoOutputDevice
  - VideoCaptureDevice
  - AudioEffectDescription
  - VideoEffectDescription
- Ui::VideoWidget
- Ui::SeekSlider
- Ui::VolumeSlider
- Ui::MediaControls
- Ui::EffectWidget

#### What is Phonon?

Design of Phonon Core Classes How to Write a Backend

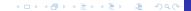

Design of Phonon
Core Classes
Code Examples
User Visible Features
How to Write a Backend

What is Phonon?

## **Design of Phonon**

Core Classes

Code Examples

User Visible Features
How to Write a Backend

# Audio Playback

the simplest case

# SimplePlayer

```
SimplePlayer* player = new SimplePlayer;
player->play( "file:///home/user/song.ogg" );
```

What is Phonon?

Design of Phonon Code Examples How to Write a Backend

# Audio Playback

the simplest case

# SimplePlayer

```
SimplePlayer* player = new SimplePlayer;
player->play( "file:///home/user/song.ogg" );
```

## seek/pause/stop

```
player->seek( milliseconds );
player->pause();
player->stop();
```

#### What is Phonon?

Design of Phonon Code Examples How to Write a Backend

# SimplePlayer

the simplest case

```
SimplePlayer* player = new SimplePlayer;
player->play( "file:///home/user/song.ogg" );
```

## seek/pause/stop

```
player->seek( milliseconds );
player->pause();
player->stop();
```

#### volume

```
float volume = player->volume();
volume *= 0.5;
player->setVolume( volume );
```

#### What is Phonon?

Design of Phonon Code Examples How to Write a Backend

Design of Phonon

Code Examples
User Visible Features
How to Write a Backend

# define the output

```
output = new AudioOutput;
output->setCategory( Phonon::MusicCategory );
path1 = new AudioPath;
path1->addOutput( output );
```

# \_

```
simple MediaObject use
```

```
medial = new MediaObject;
medial->addAudioPath( path1 );
medial->setUrl( "file:///home/user/song.ogg" );
medial->play();
```

Matthias Kretz
What is Phonon?

## define the output

```
output = new AudioOutput;
output->setCategory( Phonon::MusicCategory );
path1 = new AudioPath;
path1->addOutput( output );
```

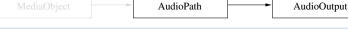

#### simple MediaObject use

```
medial = new MediaObject;
medial->addAudioPath( path1 );
medial->setUrl( "file:///home/user/song.ogg" );
medial->play();
```

# Design of Phonon Core Classes Code Examples User Visible Features How to Write a Backend

◆□▶ ◆□▶ ◆■▶ ◆■ ・ ◆○○

# define the output

```
output = new AudioOutput;
output->setCategory( Phonon::MusicCategory );
path1 = new AudioPath;
path1->addOutput( output );
```

AudioPath

# simple MediaObject use

```
media1 = new MediaObject;
media1->addAudioPath( path1 );
media1->setUrl( "file:///home/user/song.ogg" );
media1->play();
```

AudioOutput

Design of Phonon

Code Examples
User Visible Features
How to Write a Backend

# define the output

```
output = new AudioOutput;
output->setCategory( Phonon::MusicCategory );
path1 = new AudioPath;
path1->addOutput( output );
MediaObject
AudioOutput
AudioOutput
```

# simple MediaObject use

```
media1 = new MediaObject;
media1->addAudioPath( path1 );
media1->setUrl( "file:///home/user/song.ogg" );
media1->play();
```

#### 4□▶ 4□▶ 4□▶ 4□▶ 3□ 400○

Design of Phonon
Core Classes
Code Examples
User Visible Features
How to Write a Backend

#### recall the AudioPath

path1 = new AudioPath;

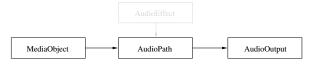

#### insert the Fader

```
fader1 = new VolumeFaderEffect;
fader1->setVolume( 1.0 );
path1->insertEffect( fader1 );
```

#### recall the AudioPath

```
path1 = new AudioPath;
```

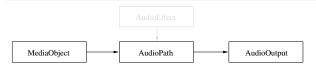

#### insert the Fader

```
fader1 = new VolumeFaderEffect;
fader1->setVolume( 1.0 );
path1->insertEffect( fader1 );
```

#### recall the AudioPath

```
path1 = new AudioPath;
```

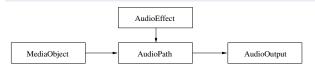

#### insert the Fader

```
fader1 = new VolumeFaderEffect;
fader1->setVolume( 1.0 );
path1->insertEffect( fader1 );
```

```
What is Phonon?
```

```
MediaObject AudioPath AudioOutput

MediaObject AudioPath AudioOutput

AudioEffect
```

```
MediaObject AudioPath AudioOutput

MediaObject AudioPath

AudioEffect

AudioEffect
```

What is Phonon?

```
medial->setAboutToFinishTime( 2000 );
connect( medial, SIGNAL( aboutToFinish( long )
      ), SLOT( crossfade( long ) ) );
```

#### void MyPlayer::crossfade( long remaining )

```
fader1->fadeOut( remaining );
fader2->fadeIn( remaining );
media2->play();
```

Design of Phonon
Core Classes
Code Examples
User Visible Features
How to Write a Backend

What is Phonon?

#### **Design of Phonon**

Core Classes
Code Examples

User Visible Features

How to Write a Backend

- ▶ Every AudioOutput has a volume control
- Volume can be read and written using IPC
- Central "desktop-mixer" can then control the volume of all Phonon applications
- To not let the number of volume controls explode they are be combined into the categories Notifications, Music, Movies, Games and Communication

#### central place for device selection

- select device per category
- applications can override the selection

|  | î. |  |
|--|----|--|
|  | ×  |  |
|  | v  |  |
|  |    |  |

- central place for device selection
- select device per category
- applications can override the selection

| Configure - KDE (                        | Control Module                                                                                                    | R:?-□ ×                                                                     |
|------------------------------------------|----------------------------------------------------------------------------------------------------|-----------------------------------------------------------------------------|
| for their output d<br>"Notifications" ca | preference to be used for audio output. App<br>evices (for example all notification sounds fr<br>tegory, while media players use the "Music"<br>makes it possible to choose the device prefe | om Kopete, kwin and so on are in the<br>and "Video" categories depending on |
| <u>N</u> otifications:                   | internal Soundcard<br>USB Headset                                                                                                    |                                                                             |
| <u>M</u> usic:                           | internal Soundcard<br>USB Headset                                                                                                    | <u>↓</u>                                                                    |
| <u>V</u> ideo:                           | internal Soundcard<br>USB Headset                                                                                                    | <b>→</b>                                                                    |
| Commun <u>i</u> cation:                  | USB Headset<br>internal Soundcard                                                                                                    | <u>→</u>                                                                    |
| <u>⊘</u> <u>H</u> elp <u>D</u> ef        | aults                                                                                                    | <u>✓ QK</u>                                                                 |

- hotplugging a device will change outputs to the new device if it is preferred
- consider VoIP
  - call comes in
  - you answer the call using the internal soundcard
  - plug in the USB headset
  - notification shows that the device has been switched
  - you can use your headset for the conversation now

Design of Phonon

- applications should not need to configure the sound system, selecting the device to use is enough
- one central place for configuration
- configuration options include
  - default video output device
  - default capture devices
  - whether to use a soundserver (the soundserver will then be started by KDE and made available as a device)
  - backend specific options
- For system wide integration a shared configuration is needed for the cases where hardware mixing or ALSA dmix is unavailable

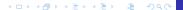

- NMM provides for a high degree of network transparency
- Out of scope for the Phonon API
- IPC hooks in the NMM backend
- NMM-Phonon control application

Design of Phonon
Core Classes
Code Examples
User Visible Features
How to Write a Backend

What is Phonon?

#### **Design of Phonon**

Core Classes Code Examples User Visible Features

How to Write a Backend

- many classes to implement
- starting point: Backend class
  - mediaframework initialization
  - works as factory for all other classes
- then implement MediaObject, AudioPath and AudioOutput: enough for audio playback

### MediaObject

- read and decode mediafile
- play, pause, stop, seek, tick
- takes multiple Audio- and VideoPaths

- defines routing (and signal processing)
- ► takes multiple AudioOutputs

What is Phonon?

Design of Phonon How to Write a Backend

#### MediaObject

- read and decode mediafile
- play, pause, stop, seek, tick
- takes multiple Audio- and VideoPaths

#### **AudioPath**

- defines routing (and signal processing)
- ▶ takes multiple AudioOutputs

#### What is Phonon?

Design of Phonon How to Write a Backend

## MediaObject

- read and decode mediafile
- play, pause, stop, seek, tick
- takes multiple Audio- and VideoPaths

#### **AudioPath**

- defines routing (and signal processing)
- takes multiple AudioOutputs

### **AudioOutput**

- defines audio sink
- software volume control

#### What is Phonon?

Design of Phonon How to Write a Backend

- ▶ MediaObject::setUrl
  - start decoding the media to fill audio and video buffers
  - emit the length signal
  - prepare for calls to hasVideo(), seekable(), availableAudioStreams(), availableVideoStreams(), availableSubtitleStreams and totalTime()
- ▶ MediaObject::add{Audio,Video}Path
  - preprocess audio/video buffers with effects defined for the path
  - prepare for output to the audio device if the AudioOutput is known

- AbstractMediaProducer::play()
  - the backend should start playing immediately
  - the tick signal should be emitted if possible without polling
- effect change while playing
  - buffers will make reaction sluggish
  - first priority: no dropouts
  - second: no latency overwrite as much of the buffers with changed audio/video data as possible

#### subclasses of AbstractMediaProducer

- ByteStream
  - same as MediaObject
  - instead of reading media data located using a URL
     → media data is passed (streamed) from the application (or frontend)
- AvCapture
  - Backend i18n("anbieten") audio and video capture devices
  - one video and/or one audio capture device can be selected
  - implicitly synchronized

Design of Phonon
Core Classes
Code Examples
User Visible Features
How to Write a Backend

#### ▶ 1:1

- Phonon objects create and hold objects of the media framework
- good when there's a 1:1 mapping between Phonon classes and media framework classes
- Phonon objects as description
  - Phonon objects describe what the application wants
  - Backend object(s) look at what the user wants and wire media framework objects accordingly

#### using Multimedia functionality in KDE 4 will be easier for

- developers
- users

#### Outlook

- network interfaces, DVD-/TV-Support, OSD
- backend development
- review
- more tests, esp. backend "certification" tests